## Komputerowe wspomaganie nauczania matematyki - opis p

#### Informacje ogólne

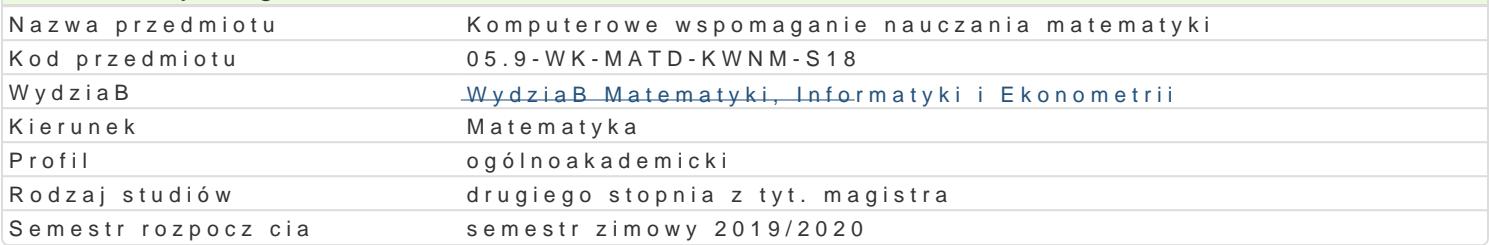

# Informacje o przedmiocie

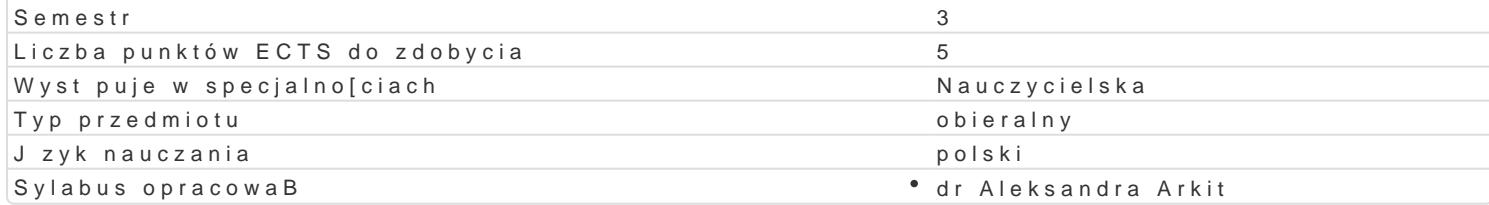

#### Formy zaj

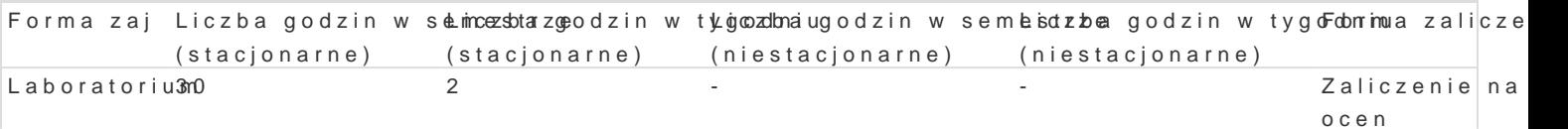

## Cel przedmiotu

Celem przedmiotu jest zapoznanie studenta z mo|liwo[ciami wykorzystania komputerów w realizacji <sub>l</sub> ponadpodstawowym poziomie edukacyjnym.

#### Wymagania wstpne

Podstawowa umiejtno[ obsBugi komputera.

## Zakres tematyczny

1. Przegld i zastosowania edukacyjnych programów matematycznych w procesie dydaktycznym. (2h)

2. Przegld i zastosowanie edukacyjnych portali matematycznych w procesie dydaktycznym. (2h)

3. My[lenie komputacyjne w rozwi zywaniu problemów matematycznych. Algorytmika w nauczaniu mate

5. Elementy programowania w scratch dla podstawowego poziomu edukacyjnego. (8h)

6. Elementy programowania w python dla ponadpodstawowego poziomu edukacyjnego. (8h)

7. Programy wspomagaj ce prac nauczyciela: alternatywna - wirtualna - komunikacja z uczniami, ef wiedzy uczniów, ocena jako[ci procesu dydaktycznego. (6h)

#### Metody ksztaBcenia

wiczenia laboratoryjne w pracowni matematycznej.

## Efekty uczenia si i metody weryfikacji osigania efektów uczenia si

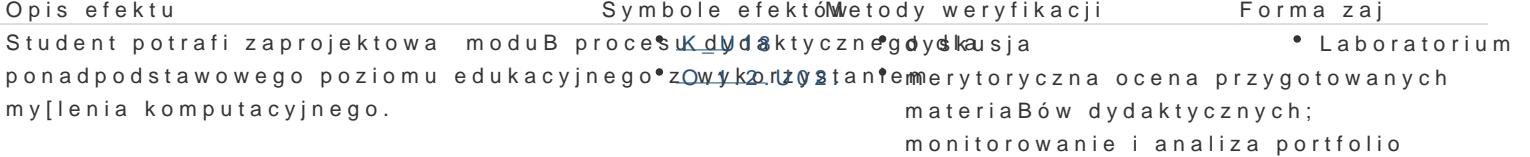

Student potrafi dobiera i wykorzystywa oprogród wanie • monitorowanie i analiza portfololowatorium edukacyjne oraz zasoby internetowe w pracy Knaw oryciela matematyki.

- $K_U15$
- $\bullet$  0.1.2.U02.
	- $K_K01$

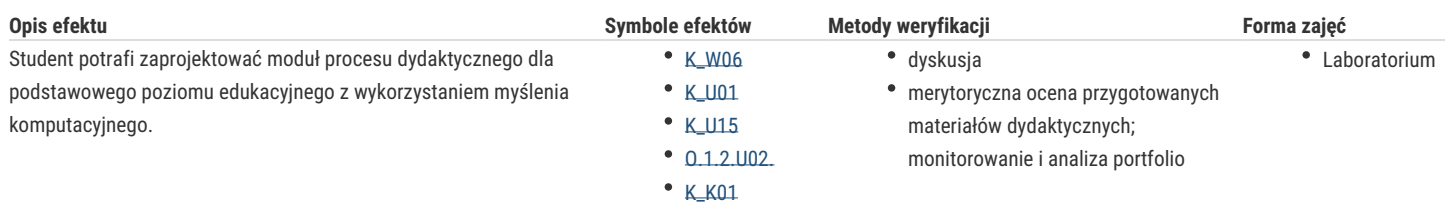

## Warunki zaliczenia

Warunkiem zaliczenia przedmiotu jest systematyczne tworzenie portfolio studenta dotyczącego udziału w zajęciach. Ocenie podlega bieżące monitorowanie portfolio, jego przeglądy z elementami oceny koleżeńskiej, kompletność materiałów w odniesieniu do analizowanych zagadnień podstawy programowej w szkole podstawowej z zakresu algebry, geometrii płaskiej, geometrii przestrzennej, statystyki i rachunku prawdopodobieństwa, zawarcie refleksji wynikających z doświadczeń, organizacja i spójność materiałów.

#### Literatura podstawowa

- 1. Pyzara A., (2017), Algorytmizacja jako aktywność i umiejętność matematyczna, rozprawa doktorska, UP KEN, Kraków
- 2. Resnick M., Umaschi-Bers M., (2016), Oficjalny podręcznik ScratchJr, Wyd. PWN, Warszawa
- 3. Briggs J.R., (2015), Python dla dzieci. Programowanie na wesoło, Wyd. PWN, Warszawa
- 4. Edukacyjna wartość dodana: http://ewd.edu.pl/materialy-do-pobrania/
- 5. Edukacyjna platforma społecznościowa Edmodo: http://uczycielnica.blogspot.com/2016/08/po-co-mi-edmodo.html

#### Literatura uzupełniająca

1. Zasoby internetowe: https://scratch.mit.edu/

## Uwagi

Zmodyfikowane przez dr Alina Szelecka (ostatnia modyfikacja: 09-03-2020 08:32)

Wygenerowano automatycznie z systemu SylabUZ